## **Переклад мобільного сайту**

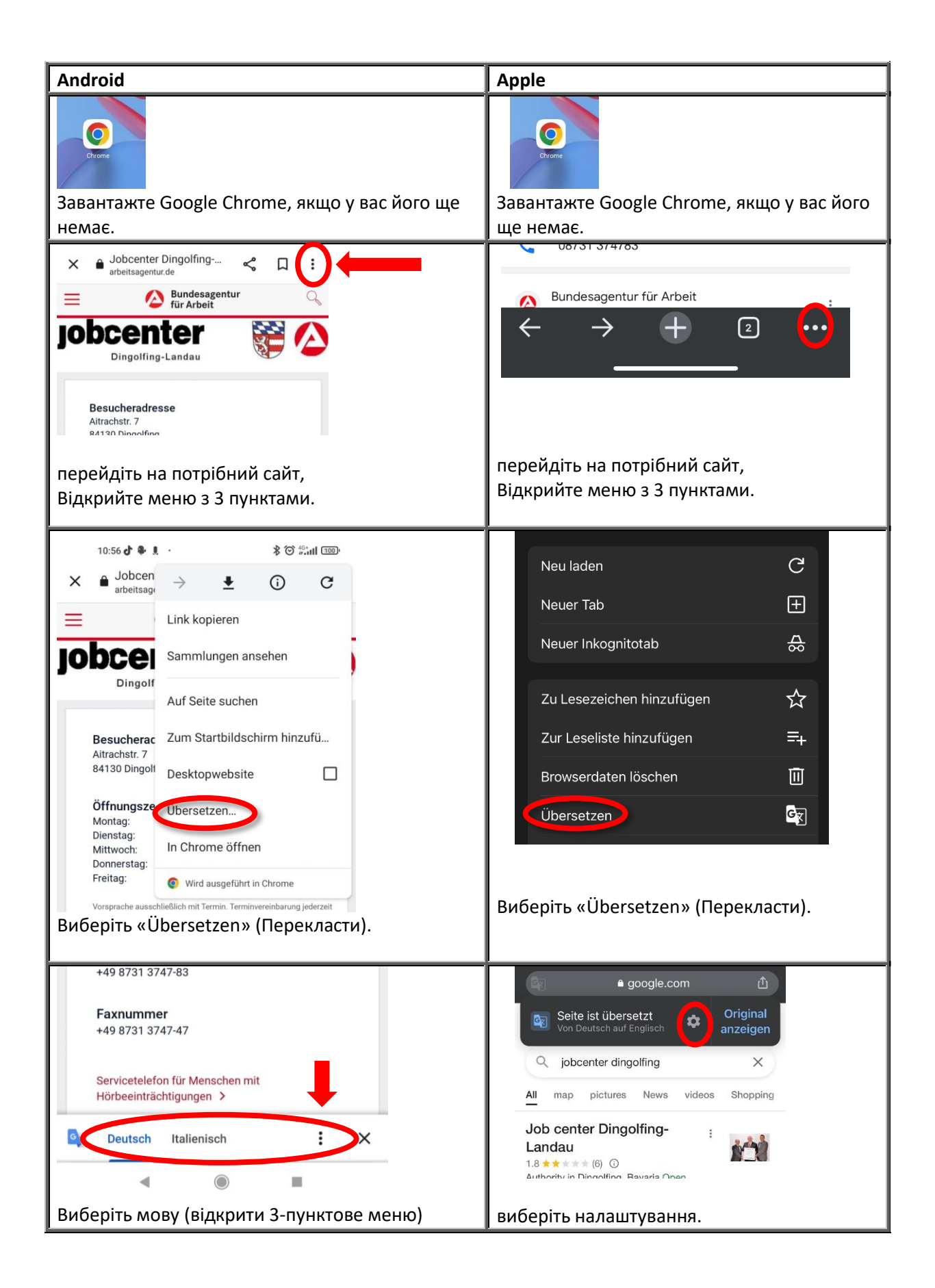

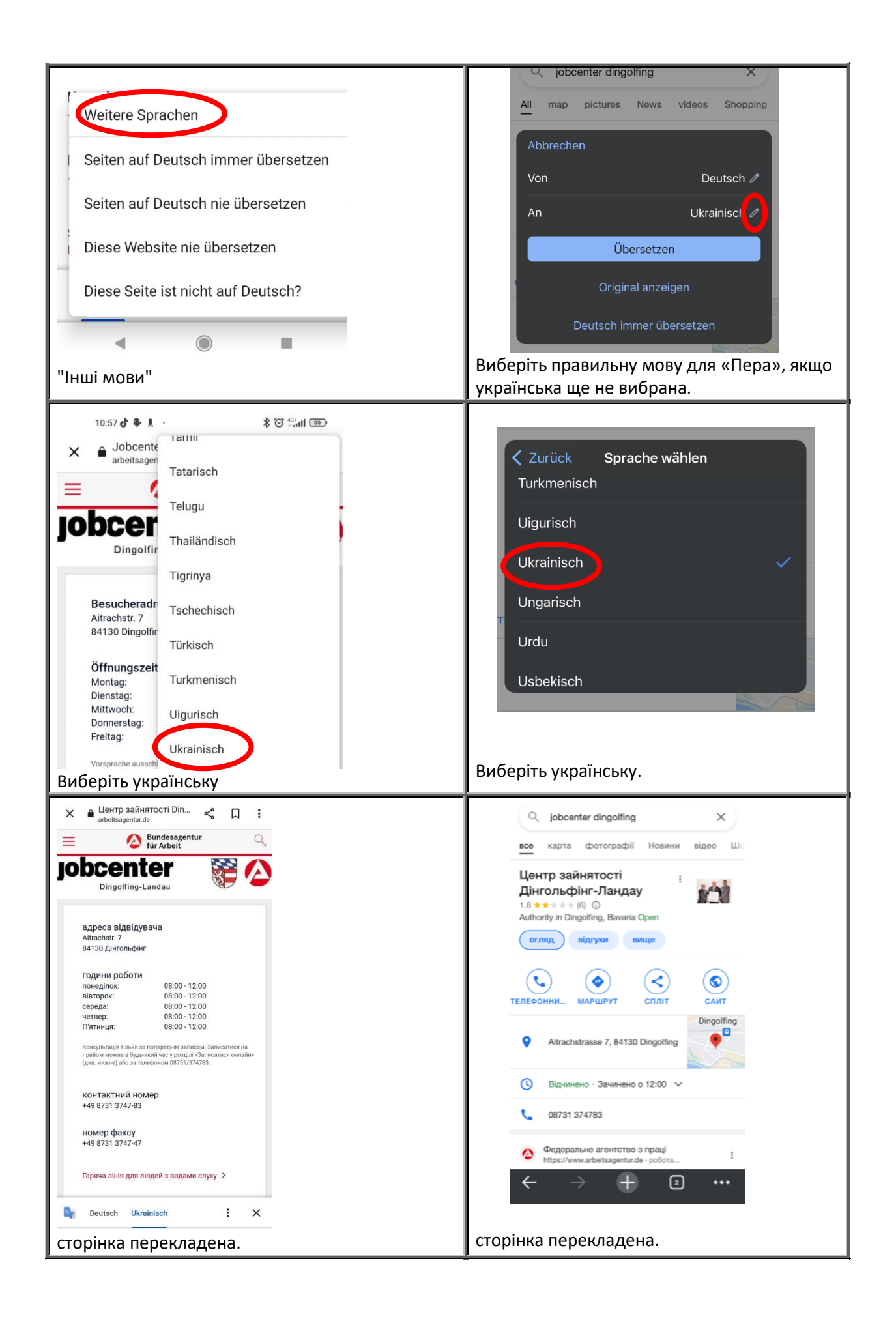